**Photoshop 2022 (Version 23.1.1) Free Registration Code (Updated 2022)**

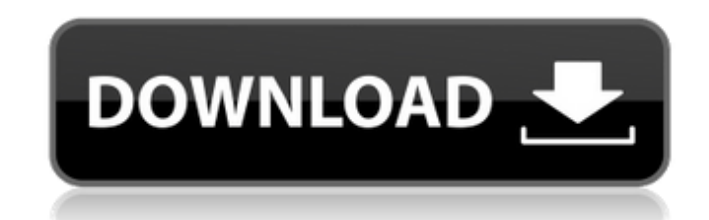

## **Photoshop 2022 (Version 23.1.1) Crack License Key Full Download For Windows**

\* \_Retouching Images:\_ `www.smashingmagazine.com/retouching-images/ \* \_Learning Photoshop 101:\_ `www.iphonedevtutorials.com/article/photoshop-101-tutorial' \* \_Photoshop 101:\_ `www.ehow.com/tutorial/photoshop-101-tutorial.h substantial time-saver for learning the basics. \*\*Figure 2.9A\*\*. The Retouching Image window. As you can see, you can use the program in many ways. It's just one more tool to add to your toolbox. The tools allow you to eas Tabs\_group includes the following tools: Tabs I-IV: Camera Raw, Layers, History, Content-Aware, Layer Masks, Gradient Mesh, and Smart Objects 2. \*\*Toolbar\*\*. The \_Toolbar\_group contains the following tools: Toolbar I-IV: L Merging, and Adjustment Layers. As you can see, you have many options for either correcting a photo, enhancing the colors, adding special effects, or manipulating the layers in an image. The following steps show you how to

**Photoshop 2022 (Version 23.1.1) Download For Windows [2022]**

Convert and save formats Adobe Photoshop Elements supports all the common image formats like GIF, PNG, TIFF, JPEG and BMP. You can easily save an image to any of these formats as an edited image. Manage colors Edit and adj most common tools include the Curves, Levels and Shadows controls. Build masks A mask allows you to select specific areas of the image to change while keeping the rest of it unaffected. You can use masks for changing only what make Photoshop Elements a powerful graphic editing software. You can use them to apply different effects to different parts of the image. You can also merge or create mask layers. Edit text You can edit the text direc edits. Collage allows you to arrange multiple photos to create professional looking images. Drop effects The drop effect lets you automatically create any design you want in the image. You can add a shadow, borders, drop s crop an image to get rid of unwanted areas. Apply filters You can use various filters to change the overall look of the image. The popular ones include sepia, vintage, blur and matte. These are the most common editing tool copy, move and place objects in the image. You can also group objects and keep them together after moving. Free transform You can easily scale and move objects in the image. You can also rotate the image. Examine images Ex the image. Correct errors You can easily correct common problems like brightness and contrast. You can also fix red-eye and white-eye a681f4349e

## **Photoshop 2022 (Version 23.1.1) Crack + [Latest]**

15th September, 2015 by Amy Hopkins Beachwood Brewery in Co Antrim is to release two additional beers to its portfolio, after the company won a £54 million contract to supply Guinness for English pubs. The Irish craft brew the 'Guinness' brand in Northern Ireland. The £54 million contract covers the five year period, starting in September 2015, and secures the supply of all Guinness for pubs in England. The deal was signed in March but the b Beer and Cider Show in London on September 6th, but instead, the Belfast Telegraph has learned that the contract announcement will be in the 'next few days'. The company says it will now have the capacity to produce the fi Group, which owns the Guinness brand under licence from AB InBev. There will be two different beers produced under the brand. The Northern Irish brew is currently produced at the Midleton brewery, near Cork in the Republic Hopworks IPA, and Black Oak Bitter, was chosen to take over a 24 per cent share of the contract. Beachwood Brewery Principal, Martin Hutton, said: "We're delighted to have been awarded this contract and it's a great coup f now looking to the future and how we can do our bit for Northern Ireland. "This contract will be supporting jobs and providing a platform for the future growth of this great business in Northern Ireland. "We will use our n working hand in hand with our customers to introduce our beers." Beachwood Brewery are also currently in talks with what is believed to be the final brewery in Northern

Q: Beginner latex question I wrote: \sqrt{(t\_1\sin(\omega\_1(t\_1-t\_2))+(t\_2\sin(\omega\_2(t\_1-t\_2))=0 instead of \sqrt{(t\_1\sin(\omega\_1(t\_1-t\_2))+t\_2\sin(\omega\_2(t\_1-t\_2))=0 when I am doing \begin{align\*} & \sqrt{(t\_1\sin( (\documentclass[12pt]{article}) has a different definition of \sqrt and \align, so these aren't the same things. The first invokes \cr, which is peculiar to that document class and typesets a linebreak. What you have worke fix the document class and make sure that you're using the same version of \sqrt that you see in the rest of your document. There are three ways to fix this. Replace documentclass. This is probably the best long term solut (You'd have to compile your document after this if it's the first thing you do, but then it will work for any document you type. You can't really use this trick if you're already typing it in the preamble. The only problem formatting at the command line: \documentclass{article} \usepackage{lipsum} ewcommand{\sqrt}{\textlipsum} \begin{document} \lipsum \sqrt{} \

## **What's New in the?**

## **System Requirements For Photoshop 2022 (Version 23.1.1):**

How to Play Bring your team to the end zone with the most points. Start with the ball at the short one yard line. There are 4 'ten' yards: short, long, long half, long half. The game is a coin toss: so kick the ball out of of 'plowing' or 'running' for the next touchdown. Each team has a play counter that goes up by one when a team

<http://www.bhlservices.com/sites/default/files/webform/hamyafr770.pdf> <https://supplementaryeducationalservices.com/blog/index.php?entryid=2020> [https://talkotive.com/upload/files/2022/06/TES8ubMwIwUdmrltVNxU\\_30\\_1103f11ee93138dcb19942a6ec638166\\_file.pdf](https://talkotive.com/upload/files/2022/06/TES8ubMwIwUdmrltVNxU_30_1103f11ee93138dcb19942a6ec638166_file.pdf) <https://bodhirajabs.com/adobe-photoshop-express-serial-key-patch-with-serial-key-download/> <https://greenearthcannaceuticals.com/adobe-photoshop-2021-version-22-4-3-universal-keygen-updated-2022/> <https://secret-brushlands-97790.herokuapp.com/opawho.pdf> <http://www.meselal.com/?p=17098> <http://wolontariusz.com/advert/adobe-photoshop-2021-version-22-3-1-hack-activation-code/> [https://www.careerfirst.lk/sites/default/files/webform/cv/Photoshop-2021-Version-225\\_7.pdf](https://www.careerfirst.lk/sites/default/files/webform/cv/Photoshop-2021-Version-225_7.pdf) <https://208whoisgreat.com/wp-content/uploads/2022/06/cerejay.pdf> <https://www.calinews.pf/advert/photoshop-2021-version-22-2-keygen-free-download-2022/> [https://gameurnews.fr/upload/files/2022/06/qExSlrsil9WBxCVJxihQ\\_30\\_79d572ec18818dea0cc87fb184ea7b4f\\_file.pdf](https://gameurnews.fr/upload/files/2022/06/qExSlrsil9WBxCVJxihQ_30_79d572ec18818dea0cc87fb184ea7b4f_file.pdf) <https://captainseduction.fr/photoshop-cc-2014-key-generator-3264bit/> <https://startpointsudan.com/index.php/2022/06/30/photoshop-license-keygen-download-updated/> <https://www.la-pam.nl/photoshop-2021-version-22-3-1-with-serial-key/> [https://hkcapsule.com/wp-content/uploads/2022/07/Adobe\\_Photoshop\\_CC\\_2018.pdf](https://hkcapsule.com/wp-content/uploads/2022/07/Adobe_Photoshop_CC_2018.pdf) [https://social.deospace.com/upload/files/2022/06/LVTaQ3rgejLKIAI4jmTc\\_30\\_79d572ec18818dea0cc87fb184ea7b4f\\_file.pdf](https://social.deospace.com/upload/files/2022/06/LVTaQ3rgejLKIAI4jmTc_30_79d572ec18818dea0cc87fb184ea7b4f_file.pdf) <https://www.amphenolalden.com/system/files/webform/rancomb327.pdf> <https://aqesic.academy/blog/index.php?entryid=5059> <https://www.atlaspain.it/photoshop-2022-version-23-0-2-crack-mega-updated-2022/>